# Las legumbres en la gastronomía española

## Recetas y consejos para cocinarlas

Las legumbres forman una parte fundamental del ecosistema alimentario de nuestro país desde hace siglos, pese a estar poco representadas como elemento principal en la alta gastronomía. Muchas de las leguminosas tienen su origen en Oriente Medio, donde se domesticaron y trasladaron a toda la cuenca mediterránea, mientras otras, llegaron de América. La primera receta de legumbres de la que se tiene registro data del año 1600 a.C. Es una receta de lentejas donde estas se trituran, se cocinan con cerveza y se comen con carne.

Las legumbres no han tenido siempre la misma importancia en la gastronomía. De hecho, en nuestra cocina actual, muchas recetas de legumbres se asocian con los potajes o cocidos propios de cada pueblo que incluyen a las variedades de legumbres [autóctonas](https://legsapiens.es/recursos/variedades-leguminosas-cultivadas-espana.pdf) y no ha sido hasta hace poco que las legumbres han sufrido un cambio a partir de la fusión con otras cocinas.

En este díptico se destacan recetas (tradicionales y no tradicionales) de las tres zonas del territorio nacional en las que se focaliza el proyecto [LegSapiens:](https://www.legsapiens.es/) la zona Centro (Madrid y provincias colindantes de Castilla la Mancha y Castilla y León) y las cuencas del Duero y del Ebro.

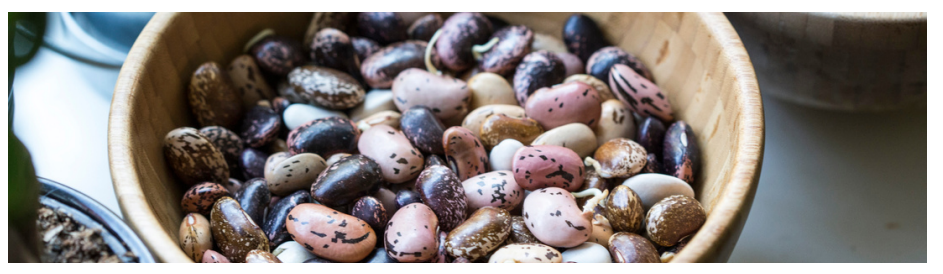

Grupo Operativo LEGSAPIENS. Generando oportunidades: Sistemas de cultivo innovadores basados en las leguminosas grano, financiado por:

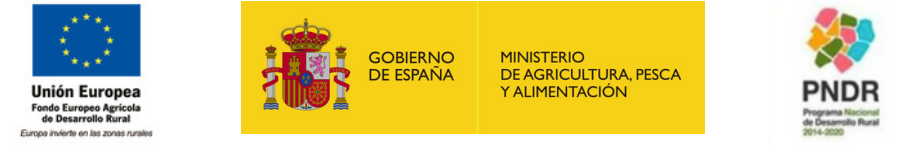

Este proyecto está subvencionado en un 80% por FEADER a través de la Dirección General de Desarrollo Rural, Innovación y Formación Agroalimentaria [\(DGDRIFA](https://ec.europa.eu/info/eu-regional-and-urban-development/topics/rural-development_es)) por un importe de 559.562,74 euros.

## Zona Centro

Si hay un plato tradicional a destacar en la zona centro de nuestro país es el **cocido madrileño**. Desde hace años, el Instituto Madrileño de Investigación y Desarrollo Rural, Agrario y Alimentario ([IMIDRA\)](https://www.comunidad.madrid/servicios/medio-rural/investigacion-agraria) trabaja en la recuperación del garbanzo madrileño (o de Brunete), considerado el mejor para este plato, ya que esta variedad es conocida por su textura y su finura mantecosa.

## **COCIDO MADRILEÑO**

#### **INGREDIENTES**

- 500 g de garbanzos
- 150 g de fideo mediano
- 1 cebolla
- 1 repollo
- 1 nabo
- 3 zanahorias grandes
- 2 patatas
- 1 diente de ajo (para rehogar el repollo)
- 500 g de morcillo de ternera
- 100 g de tocino blanco o entreverado de cerdo
- 250 g de pollo (muslo y contramuslo)
- 100 g de jamón
- 1 hueso de caña
- 1 hueso de rodilla
- 1 morcilla de cebolla
- 1 chorizo
- 4 cucharadas de pan rallado
- 1 huevo
- Perejil picado
- Clavo
- Aceite de oliva virgen extra (AOVE)
- Sal (al gusto)

#### **PREPARACIÓN**

- 1.Poner los garbanzos en remojo la noche anterior con un puñado de sal gorda y agua. Colar los garbanzos y reservar.
- Poner a cocer en un puchero con 3 litros de agua las carnes y huesos antes 2. de meter los garbanzos y las verduras del caldo (la cebolla pinchada con el clavo). El agua debe cubrir todo. Esperar que vuelva el hervor.
- 3.Bajar el fuego para que el cocido vaya haciéndose lentamente el tiempo necesario (2-3 horas, dependiendo de la clase de garbanzos).
- Mientras, limpiar, pelar y lavar las patatas y el repollo y cocerlos en agua 4. salada durante 1 hora a fuego medio/alto. Una vez cocido, colarlo y en una sartén, añadir unas cucharadas de aceite de oliva y los dientes de ajo picados. Dejar que se doren e incorporar el repollo para rehogar todo junto durante 15 minutos a fuego lento. Una vez listo, añadir un poco de sal al gusto.
- 5.Hacer los rellenos con el pan rallado, el huevo, un poco de caldo del cocido, el ajo picado y el perejil. A veces se añade a esta pasta el tuétano de los huesos de caña. Formar una pasta suave y freírla en forma de croquetas en el aceite bien caliente. Añadirlos al caldo un rato antes de terminar el cocido, cuando los garbanzos se hayan abierto.

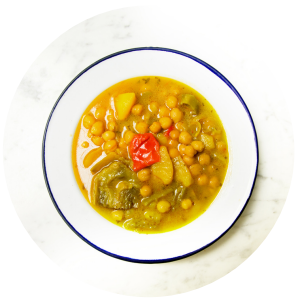

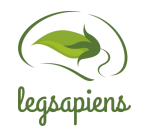

6. Servir el cocido madrileño en varios cuencos. Por un lado la sopa bien caliente, al gusto de fideos para cada comensal. Y en los otros, las verduras y los garbanzos, y otro con las carnes y embutidos.

Receta presentada en la campaña "[Legume](https://legumechef.com/es/cocido-madrileno/) Chef", creada en 2001 para facilitar materiales e información a chefs profesionales y ayudarles a responder a la creciente demanda de alimentos de origen vegetal.

La [Fundación](https://www.vidasostenible.org/) Vida Sostenible puso en marcha en 2020, la iniciativa "En Madrid, cada plato es un paisaje", con el fin de responder a la [necesidad](https://www.platoypaisaje.org/) de información de las personas que desean adquirir alimentos "buenos, justos y limpios", tal como decía el fundador del movimiento Slow [Food](https://www.slowfood.com/es/) Carlo Petrini. En su web, invitan a través de un [recetario](https://www.platoypaisaje.org/platos-y-paisajes/los-platos/) y sus platos a descubrir las interconexiones que existen entre alimentos, paisajes y productores. Hemos seleccionado esta receta de la **Comarca de las Vegas,** que toma como base la **lenteja de Colmenar de Oreja**, un "producto de gran tradición en la Comarca de las Vegas". No obstante, también podéis encontrar esta [otra](https://www.platoypaisaje.org/campina/) de la **comarca de la Campiña: garbanzos a la vinagreta**.

### **LENTEJAS ESTOFADAS CON VERDURAS**

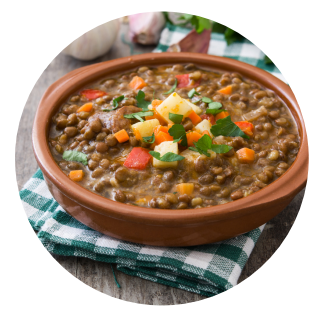

#### **INGREDIENTES**

- 300 g de lentejas castellanas ecológicas
- 1 patata
- 1 cebolla
- 1 calabacín
- 2 zanahorias
- 2 hojas de laurel
- 2 dientes de ajo morado español ecológico
- 1 cucharadita de pimentón de La Vera
- Aceite de oliva virgen extra (AOVE)
- $\bullet$  Sal (al gusto)

#### **PREPARACIÓN**

- 1.Para preparar las lentejas, ponerlas a remojo en un bol con agua la noche anterior.
- En una olla, añadir el aceite y saltear la cebolla y el ajo picados muy fino, 2. hasta que se dore la cebolla.
- 3.Añadir el resto de verduras a la olla. Una vez peladas y cortadas, remover durante unos minutos y poner sal (al gusto).
- Escurrir las lentejas y añadir junto al laurel y el pimentón. Remover bien. 4.
- 5.Cubrir las lentejas con agua y añadir sal.
- 6.Dejar que se cocinen en la olla a presión durante 15 minutos.

Receta Lentejas [estofadas](https://www.platoypaisaje.org/lentejas-estofadas-con-verduras/) con verduras de la iniciativa "En Madrid, cada plato es un paisaje".

## Valle del Duero

En Zamora encontramos dos de las Indicaciones Geográficas Protegidas (IGPs): el garbanzo de Fuentesaúco y la lenteja de Tierra de Campos, cuyo cultivo también se extiende por algunas zonas de León, Palencia y Valladolid. El habón o judión de Sanabria es otra de las legumbres típicas de los pucheros zamoranos. La mejor manera de saborearlas es probando el plato de la festividad de San Antón el 17 de enero, la **Sanantonada**, que se prepara con productos resultantes de la matanza del cerdo. Es un plato caliente y contundente.

## **SANANTONADA**

#### **INGREDIENTES**

- 500 g de alubias blancas
- 1 oreja de cerdo
- 1 mano de cerdo
- 1 rabo de cerdo
- 1/2 morro de cerdo (careta, aprovechando el tocino de la papada)
- 2 chorizos
- 150 g de jamón (de la parte del codillo)
- 1 morcilla asturiana (optativa)
- $\cdot$  1/2 cebolla.
- 2 hojas de laurel
- $\bullet$  2 ajos
- $\bullet$  Sal (al gusto)

#### **PREPARACIÓN**

1.Poner las alubias en remojo al menos 24 horas para que se ablande el hollejo. Limpiar, cocer y trocear los productos del cerdo (pata, oreja, mano y rabo). 2. Dar un primer hervor y tirar el agua. Cocer después con unos cascos de cebolla, unos ajos y laurel. Reservar y guardar algo del caldo de la cocción.

- En una cazuela grande, poner las alubias en agua fría con la cebolla, el laurel, 3. los ajos, el chorizo y el jamón cortados y un par de cucharadas de aceite. Aunque puede hacerse en olla express, se recomienda cocer fuego medio/bajo.
- Cuando las alubias están cocidas, agregar el picadillo con los productos del 4. cerdo reservados y dejar que dé un hervor. Añadir también parte del agua de la cocción que hemos guardado. Salar al gusto.
- 5.En el caso de utilizar la morcilla, cocer y servirla por separado o añadirla en el último momento. Hay quien sirve por separado el compango (los tropezones), lo suyo es servirlo todo junto y mezclado, pues así conserva mejor el calor y se degusta el plato con toda su amalgama de sabores.

Receta de [Carmen](https://hosteleriaenzamora.com/sanantonada/) Yéboles, del antiguo restaurante de La Golondrina en Zamora.

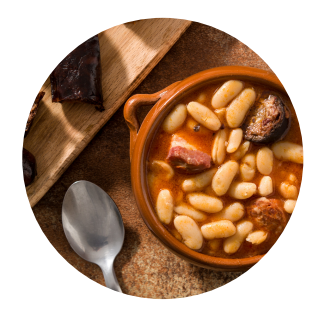

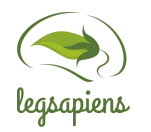

La IGP Tierra de Campos organiza múltiples concursos de recetas, las cuales están disponibles en su [página](https://www.lentejadetierradecampos.es/lentejas-para-el-verano/) web y van de las más tradicionales, como una lentejas con pisto o una crema de lentejas con verduras, a otras más modernas que han sido incorporadas en la alimentación y cocina del país, un ejemplo es el **paté de Lentejas de Tierra de Campos y boniato asado con curry, [cúrcuma](https://www.instagram.com/p/CPsXnRoDiXu/?utm_source=ig_web_copy_link) y chips de boniato.**

## **PATÉ DE LENTEJAS DE TIERRA DE CAMPOS**

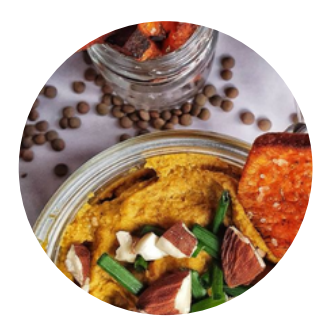

#### **INGREDIENTES**

#### **Para el paté de lentejas:**

- 100 g de lentejas
- 250 ml de agua
- 1 boniato mediano
- 75 g de anacardos
- 1 cucharadita de curry suave en polvo
- 1 cucharadita de cúrcuma en polvo
- ½ cucharadita de pimentón
- 2 cucharadas de aceite de oliva
- Una pizca de sal

#### **Para los chips de boniato:**

- 1 boniato mediano
- 2 cucharaditas de aceite de oliva
- 1 cucharadita de curry
- 1 cucharadita de pimentón
- 1 cucharada de orégano

#### **PREPARACIÓN**

- 1.Precalentar el horno a 200º y preparar una bandeja con papel de hornear. Limpiar el boniato y cortarlo por la mitad a lo largo. Añadir un par de cucharaditas de aceite de oliva por encima y hornearlo durante unos 25 minutos o hasta que se vea que está cocido.
- Mientras tanto, poner las lentejas en una olla a fuego medio. Cuando 2. hiervan, taparlas y bajar el fuego. Cocerlas durante 12-14 minutos o hasta que se vean que están hechas.
- 3.Poner el boniato sin la piel, las lentejas y el resto de los ingredientes en la batidora y licuar hasta obtener un paté bien cremoso. Rectificar al gusto. Conservar unos 3 días en la nevera.
- Para los chips de boniato, cortar en tiras al estilo de unas patatas fritas, o por 4. el contrario laminarlo. Después hacer la mezcla en un bol con el curry, pimentón, orégano y el aceite de oliva. Como el horno ya estará a 200º, poner en la bandeja con papel de hornear los chips durante 20-25 minutos o hasta que se vean dorados. Añadir una pizca de sal.
- 5.Servir el paté con los chips de boniiato y decorar con unas hojas de cebollino y unas almendras.

Receta [Instagram](https://www.instagram.com/p/CPsXnRoDiXu/) del blog emulsiongourmet, el cual participó en uno de los recientes concursos de recetas de la IGP Tierra de Campos.

## ¿Cómo mejorar la digestión de las legumbres?

Remojar las legumbres secas antes de cocinarlas acortará tiempos de cocción, y puede mejorar la digestibilidad. Generalmente, de 12 a 24 horas es una buena pauta para el tiempo de remojo. Las lentejas, al ser de menor tamaño, se hidratan fácilmente, por lo que son las únicas en las que el remojo es opcional.

Las legumbres se pueden cocinar en una olla a presión, para acortar los tiempos. Según la variedad, los tiempos de cocción oscilan entre 20 y 45 minutos. También se pueden cocinar en una olla a fuego lento o como parte de otras preparaciones. En estos casos la cocción de las legumbres puede durar hasta dos o tres horas.

Además, también se pueden añadir las siguientes especias durante la cocción de las legumbres para ayudar a mejorar su sabor y su digestibilidad: anís, clavo, comino, hinojo, hojas de laurel y jengibre.

Para más consejos sobre cómo cocinar las legumbres y mejorar su digestibilidad, mira esta [infografía](https://dd106354-5378-48dd-a981-a088f76bce23.usrfiles.com/ugd/dd1063_9f745c588c8d4fc89ac261badce9171c.pdf).

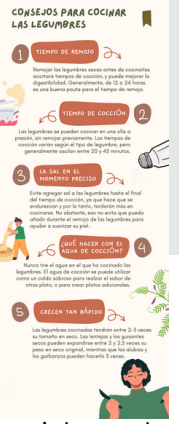

## Valle del Ebro

Las habas son un producto que se llevan utilizando desde hace siglos en la cuenca mediterránea. En otros lugares del mundo, sin embargo, no son muy reconocidas ni valoradas. Una receta tra[d](https://legsapiens.es/recursos/variedades-leguminosas-cultivadas-espana.pdf)icional de esta zona es la de **habas ahogadas**. Como [destacamos](https://legsapiens.es/recursos/variedades-leguminosas-cultivadas-espana.pdf) en el díptico de especies y variedades de legumbres en nuestro país, el **haba mahón blanca y morada** son los ejemplos más representativos de las variedades españolas, aunque podemos utilizar otras distintas para elaborar este plato.

### **HABAS AHOGADAS**

#### **INGREDIENTES**

- 300 g de habas desgranadas (por persona)
- 2 butifarras negras
- 1 tocino entreverado
- 1 cebolla tierna
- 5-6 dientes de ajo
- 2 tomates
- $\bullet$  Aceite de oliva
- Vino moscatel
- Anís seco
- Un hatillo de hierbas compuesto de tomillo, laurel, romero, menta y un canutillo de canela.
- Pereiil
- Pimienta molida y sal (al gusto)

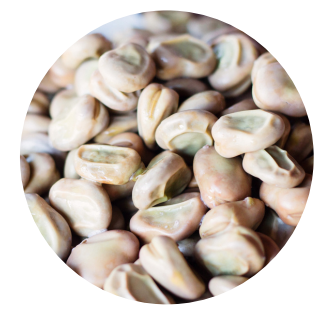

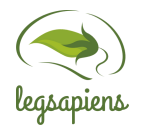

#### **PREPARACIÓN**

- 1.En una olla con el aceite no muy caliente, dorar el trozo de tocino por sus cuatro lados. Cuando esté dorado, retirar y reservar. En el mismo aceite, agregar la cebolla tierna cortada por su mitad vertical, los ajos y el hatillo de hierhas
- Cuando la cebolla comience a tomar color, agregar el tomate rallado y 2. dejar rehogar un poco, para incorporar enseguida las habas "desgranadas". Tapar la olla y dejar rehogar las habas a fuego lento. Seguidamente , echar ½ vaso de vino moscatel y el anís a gusto, volver a tapar la olla y dejar estofar las habas un poco más.
- 3.Cortar el tocino a cuadrados y también la butifarra negra. Añadir solo unos trozos, que se desharán durante la cocción. Reservar el resto. Dejar que se continúen estofando y añadir algo de caldo si es necesario.
- Cuando las habas estén "casi" en su punto, sazónalas con un poco de sal y 4. un poco de pimienta negra, añadir el resto del tocino y la butifarra y pasados unos cinco minutos retíralas del fuego y déjalas reposar unos minutos.

Receta del Blog de recetas de Un [grano](https://ungranodesal.wordpress.com/2019/03/30/habas-ahogadas/) de sal.

El **hummus** se ha convertido en una receta muy popular en todos los países, aunque su origen se encuentra en Oriente Medio. Las posibilidades de prepararlo son infinitas y se puede servir tanto como untar como en ensalada, para un aperitivo o como parte de una cena ligera con rebanadas de pan integral y/o con hortalizas crudas en trozos para mojar.

### **HUMMUS DE GARBANZOS CON REMOLACHA**

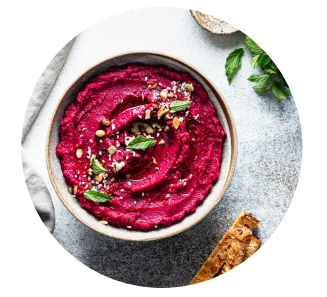

#### **INGREDIENTES**

- 250 g de remolacha cocida
- 400 g de garbanzos cocidos, escurridos
- 2 dientes de ajo
- zumo de 1 limón
- 3 cucharadas de aceite de oliva virgen extra
- 2 cucharadas de tahini
- 1⁄2 cucharadita de comino molido
- sal y pimienta (al gusto)  $\bullet$
- 30 g de pan integral

#### **PREPARACIÓN**

- 1.Picar la remolacha en cuadrados.
- Incorporar todos los ingredientes en un procesador de alimentos y mezclar 2. durante aproximadamente 2-3 minutos, hasta que esté suave y cremoso.
- Servir el pan para untar con hortalizas crudas para mojar. 3.

#### Receta propia de Mensa Cívica.

#### **Algunos consejos generales para un hummus perfecto:**

- Vierta el aceite de oliva durante la preparación hasta alcanzar la consistencia ideal.
- Añada un poco de agua fría para ayudar a que quede suave y cremoso.
- Para un hummus extra suave, retire las pieles enrollando suavemente los garbanzos en un paño de cocina.
- Si utilizas una conserva, ¡no deseches la aquafaba (el agua de garbanzos)! Si su hummus es demasiado espeso, agregue un poco en lugar de agua cuando lo procese. O úselo en otra receta: el aquafaba es excelente como reemplazo del huevo en postres como la mousse de chocolate.

#### **Otros ejemplos de recetas que no se han incorporado en este díptico:**

- Crema de quisantes
- Ensalada fría de garbanzos con tomate y cebolla a la vinagreta
- Espaguetis con lentejas a la boloñesa
- Fabes a la marinera (con almejas u otro marisco, al austo)
- Falafel (con garbanzos)
- Garbanzos con espinacas y bacalao
- Hamburguesa de legumbres (puede ser con garbanzos, lentejas, guisantes o alubias)
- Judías pintas con verduras y arroz
- Salsa de altramuces

#### **Y para un toque dulce:**

- Galletas de cacahuetes y chocolate
- Mousse de chocolate (con el "agua" de una conserva de garbanzos, por ejemplo)

Socios del proyecto:

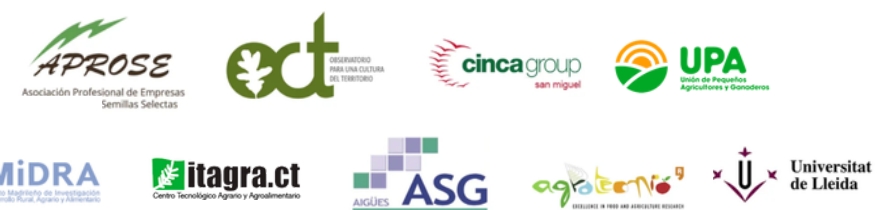

Grupo Operativo LEGSAPIENS. Generando oportunidades: Sistemas de cultivo innovadores basados en las leguminosas grano, financiado por:

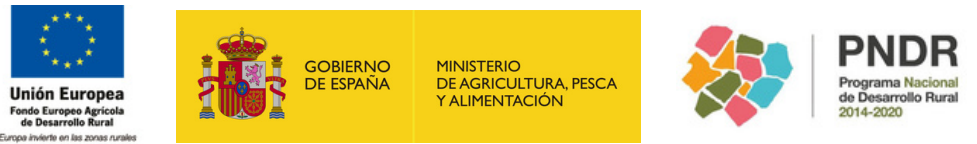

Este proyecto está subvencionado en un 80% por FEADER a través de la Dirección General de Desarrollo Rural, Innovación y Formación Agroalimentaria ([DGDRIFA](https://ec.europa.eu/info/eu-regional-and-urban-development/topics/rural-development_es)) por un importe de 559.562,74 euros.

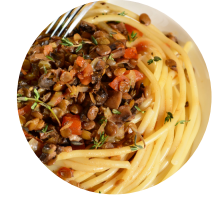